## NAME: 28 Oct. 2016 ECE 538 Digital Signal Processing I Exam 2 Fall 2016

## **Cover Sheet**

## WRITE YOUR NAME ON THIS COVER SHEET

Test Duration: 60 minutes.

Open Book but Closed Notes.

One (both sides) handwritten 8.5 in x 11 in crib sheet allowed Calculators NOT allowed.

All work should be done in the space provided.

There are three problems.

Continuous-Time Fourier Transform (Hz):  $X(F) = \mathcal{F}\{x(t)\} = \int_{-\infty}^{\infty} x(t)e^{-j2\pi Ft}dt$ Continuous-Time Fourier Transform Pair (Hz):  $\mathcal{F}\left\{\frac{\sin(2\pi Wt)}{\pi t}\right\} = rect\left\{\frac{F}{2W}\right\}$  where rect(x) = 1 for |x| < 0.5 and rect(x) = 0 for |x| > 0.5. Continuous-Time Fourier Transform Property:  $\mathcal{F}\{x_1(t)x_2(t)\} = X_1(F) * X_2(F)$ , where \* denotes convolution, and  $\mathcal{F}\{x_i(t)\} = X_i(F)$ , i = 1, 2. Relationship between DTFT and CTFT frequency variables in Hz:  $\omega = 2\pi \frac{F}{F_s}$ , where  $F_s = \frac{1}{T_s}$  is the sampling rate in Hz **Problem 1.** Consider the upsampler system below in Figure 1.

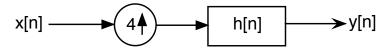

Figure 1.

- (a) Draw block diagram of efficient implementation of the upsampler system in Fig. 1.
- (b) Your answer to part (a) should involve the polyphase components of h[n]:  $h_0[n] = h[4n]$ ,  $h_1[n] = h[4n+1]$ ,  $h_2[n] = h[4n+2]$ , and  $h_3[n] = h[4n+3]$ . For the plots requested below, you can do all magnitude plots on one graph and you can do all phase plots on one graph, to save time and space.
  - (i) For the ideal case where  $h[n] = 4 \frac{\sin(\frac{\pi}{4}n)}{\pi n}$ , plot the magnitude of the DTFT of  $h_0[n] = h[4n], H_0(\omega)$ , over  $-\pi < \omega < \pi$ .
  - (ii) For the general case where h[n] is an arbitrary impulse response, express the DTFT of  $h_1[n] = h[4n+1]$ , denoted  $H_1(\omega)$ , in terms of  $H(\omega)$ .
  - (iii) For the ideal case where  $h[n] = 4 \frac{\sin(\frac{\pi}{4}n)}{\pi n}$ , plot both the magnitude AND phase of the DTFT  $h_1[n] = h[4n+1]$ ,  $H_1(\omega)$ , over  $-\pi < \omega < \pi$ .
  - (iv) Express the DTFT of  $h_2[n] = h[4n+2]$ , denoted  $H_2(\omega)$ , in terms of  $H(\omega)$ .
  - (v) For the ideal case where  $h[n] = 4 \frac{\sin(\frac{\pi}{4}n)}{\pi n}$ , plot both the magnitude AND phase of the DTFT  $h_2[n] = h[4n+2]$ ,  $H_2(\omega)$ , over  $-\pi < \omega < \pi$ .
  - (vi) For the ideal case where  $h[n] = 4 \frac{\sin(\frac{\pi}{4}n)}{\pi n}$ , plot both the magnitude AND phase of the DTFT  $h_3[n] = h[4n+3]$ ,  $H_3(\omega)$ , over  $-\pi < \omega < \pi$ .
- (c) Consider that the input to the system in Figure 1 is a sampled version of the analog signal in Figure 2. For the remaining parts of this problem, the input signal is as defined below where  $x_a(t)$  is the analog signal in Figure 2. Assume that  $1/T_s = 1/2$  is above the Nyquist rate for this signal. That is, even though this signal is not strictly bandlimited, assume that aliasing effects are negligible.

$$x[n] = x_a(nT_s), \quad T_s = 2$$

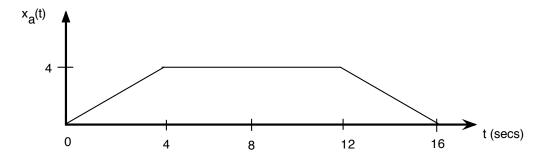

Figure 2.

- (i) For the ideal case where  $h[n] = 4 \frac{\sin(\frac{\pi}{4}n)}{\pi n}$ , determine the output y[n] of the system in Figure 1, when x[n] is input to the system. Write output in sequence form (indicating where n = 0 is) OR do stem plot.
- (ii) For the ideal case where  $h[n] = 4 \frac{\sin(\frac{\pi}{4}n)}{\pi n}$ , determine the output  $y_0[n] = x[n] * h_0[n]$ , when x[n] is input to the filter  $h_0[n] = h[4n]$ . Write output in sequence form (indicating where is n = 0 OR do stem plot.
- (iii) For the ideal case where  $h[n] = 4 \frac{\sin(\frac{\pi}{4}n)}{\pi n}$ , determine the output  $y_1[n] = x[n] * h_1[n]$ , when x[n] is input to the filter  $h_1[n] = h[4n+1]$ . Write output in sequence form (indicating where n = 0 is) OR do stem plot.
- (iv) For the ideal case where  $h[n] = 4 \frac{\sin(\frac{\pi}{4}n)}{\pi n}$ , determine the output  $y_2[n] = x[n] * h_2[n]$ , when x[n] is input to the filter  $h_2[n] = h[4n+2]$ . Write output in sequence form (indicating where n=0 is) OR do stem plot.
- (v) For the ideal case where  $h[n] = 4 \frac{\sin(\frac{\pi}{4}n)}{\pi n}$ , determine the output  $y_3[n] = x[n] * h_3[n]$ , when x[n] is input to the filter  $h_3[n] = h[4n+3]$ . Write output in sequence form (indicating where n = 0 is) OR do stem plot.

This page left intentionally blank for student work for Problem 1.

 $This \ page \ left \ intentionally \ blank \ for \ student \ work \ for \ Problem \ 1.$ 

This page left intentionally blank for student work for Problem 1.

Prob. 2(a) Consider the continuous-time signal  $x_0(t)$  below. A discrete-time signal is created by sampling  $x_0(t)$  according to  $x_0[n] = x_0(nT_s)$  with  $F_s = \frac{1}{T_s} = \frac{8}{3}W$ . Plot the magnitude of the DTFT of  $x_0[n]$ ,  $|X_0(\omega)|$ , over  $-\pi < \omega < \pi$ . Show all work.

$$x_0(t) = T_s \frac{d}{dt} \left\{ \frac{\sin(2\pi W t)}{\pi t} \right\}$$

2(b) Consider the continuous-time signal  $x_1(t)$  below. A discrete-time signal is created by sampling  $x_1(t)$  according to  $x_1[n] = x_1(nT_s)$  with  $F_s = \frac{1}{T_s} = \frac{8}{3}W$ . Plot the magnitude of the DTFT of  $x_1[n]$ ,  $|X_1(\omega)|$ , over  $-\pi < \omega < \pi$ . Show all work.

$$x_1(t) = T_s \frac{1}{2} \left\{ \frac{\sin(2\pi W t)}{\pi t} + \frac{\sin(2\pi \frac{W}{3}t)}{\pi t} \right\}$$

2(c) Consider the continuous-time signal  $x_2(t)$  below. A discrete-time signal is created by sampling  $x_2(t)$  according to  $x_2[n] = x_2(nT_s)$  with  $F_s = \frac{1}{T_s} = 4W$ . Plot the magnitude of the DTFT of  $x_2[n]$ ,  $|X_2(\omega)|$ , over  $-\pi < \omega < \pi$ . Show all work.

$$x_2(t) = T_s \left\{ \frac{\sin(2\pi \frac{W}{4}t)}{\pi t} \frac{\sin(2\pi \frac{3W}{4}t)}{\pi t} \right\} \cos(2\pi Wt)$$

2(d) Consider the continuous-time signal  $x_3(t)$  below. A discrete-time signal is created by sampling  $x_3(t)$  according to  $x_3[n] = x_3(nT_s)$  with  $F_s = \frac{1}{T_s} = 4W$ . Plot the magnitude of the DTFT of  $x_3[n]$ ,  $|X_3(\omega)|$ , over  $-\pi < \omega < \pi$ . Show all work.

$$x_3(t) = T_s \frac{2}{W} \left\{ \frac{\sin\left(2\pi \frac{W}{2}t\right)}{\pi t} \right\}^2 \cos(2\pi W t)$$

NAME:

Page intentionally blank for Problem 2(d) Work

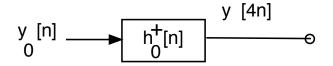

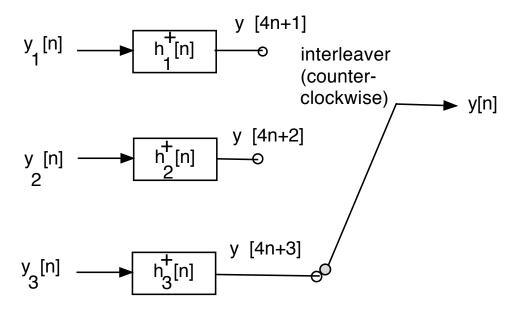

Figure 3.

**Problem 2.** This problem is about digital subbanding of the four DT signals  $x_i[n]$ , i = 0, 1, 2, 3 from Problem 2. Digital subbanding of these four signals is effected in an efficient way via filter bank in Figure 3. All of the quantities in Figure 1 are defined below: the respective impulse responses of the polyphase component filters are defined in terms of the ideal lowpass filter impulse response below.

$$h_{LP}[n] = 4 \frac{\sin\left(\frac{\pi}{4}n\right)}{\pi n} \tag{1}$$

The polyphase component filters on the left side of Figure 3 are defined as

$$h_{\ell}^{+}[n] = h_{LP}[4n + \ell], \quad \ell = 0, 1, 2, 3.$$
 (2)

The respective signals at the inputs to these filters are formed from the input signals as (from Problem 3) as described below. There is only ONE part to this problem: plot the magnitude of the DTFT  $Y(\omega)$  of the interleaved signal y[n].

$$y_{0}[n] = x_{0}[n] + x_{1}[n] \cos\left(\frac{\pi}{2}0\right) - \hat{x}_{1}[n] \sin\left(\frac{\pi}{2}0\right) + x_{2}[n] \cos\left(\frac{\pi}{2}0\right) + \hat{x}_{2}[n] \sin\left(\frac{\pi}{2}0\right) + x_{3}[n] \cos(\pi 0)$$

$$y_{1}[n] = x_{0}[n] + x_{1}[n] \cos\left(\frac{\pi}{2}1\right) - \hat{x}_{1}[n] \sin\left(\frac{\pi}{2}1\right) + x_{2}[n] \cos\left(\frac{\pi}{2}1\right) + \hat{x}_{2}[n] \sin\left(\frac{\pi}{2}1\right) + x_{3}[n] \cos(\pi 1)$$

$$y_{2}[n] = x_{0}[n] + x_{1}[n] \cos\left(\frac{\pi}{2}2\right) - \hat{x}_{1}[n] \sin\left(\frac{\pi}{2}2\right) + x_{2}[n] \cos\left(\frac{\pi}{2}2\right) + \hat{x}_{2}[n] \sin\left(\frac{\pi}{2}2\right) + x_{3}[n] \cos(\pi 2)$$

$$y_{3}[n] = x_{0}[n] + x_{1}[n] \cos\left(\frac{\pi}{2}3\right) - \hat{x}_{1}[n] \sin\left(\frac{\pi}{2}3\right) + x_{2}[n] \cos\left(\frac{\pi}{2}3\right) + \hat{x}_{2}[n] \sin\left(\frac{\pi}{2}3\right) + x_{3}[n] \cos(\pi 3)$$

$$(3)$$

|              |               | _    |     |   |
|--------------|---------------|------|-----|---|
| $\mathbf{T}$ |               | TN / | 7.7 |   |
| 1            | /1            | 11/  | ιн. | • |
|              | $\overline{}$ | 1 1  | • 1 | _ |

 $Page\ intentionally\ blank\ for\ Problem\ 3\ Work$ 

| N | $\mathbf{I}\mathbf{A}$ | $\mathbf{N}$ | $\mathbf{F}$ |
|---|------------------------|--------------|--------------|
| 1 | _                      |              |              |

 $Page\ intentionally\ blank\ for\ Problem\ 3\ Work$